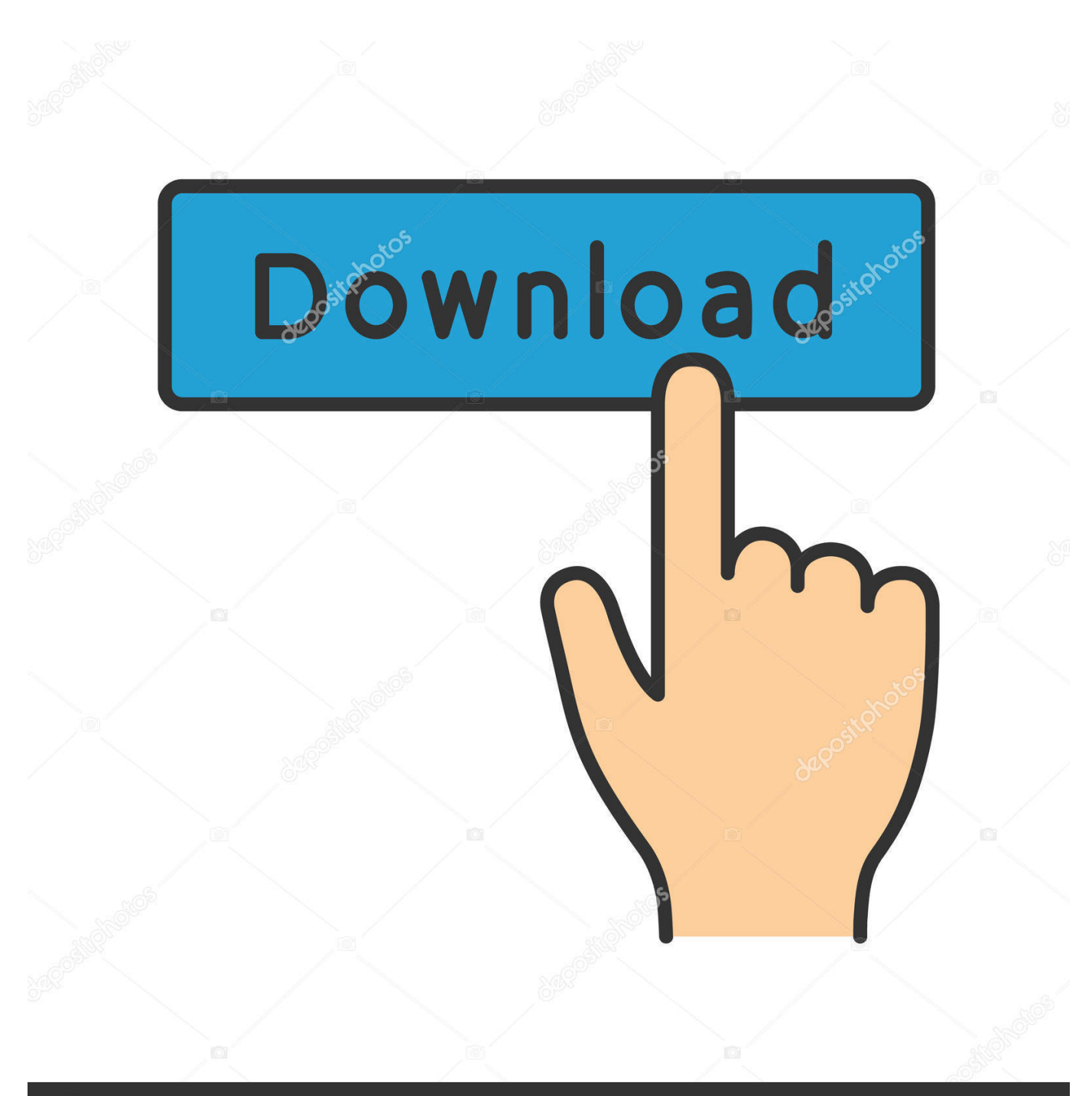

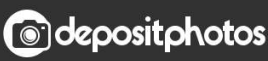

Image ID: 211427236 www.depositphotos.com

[Bridge It Download For Mac](https://rileywilcox.doodlekit.com/blog/entry/13790517/link-realplayer-converter-download#Got=2DVrei0LeiLDgzPjNqmwynbICVzeiKf2BS5==)

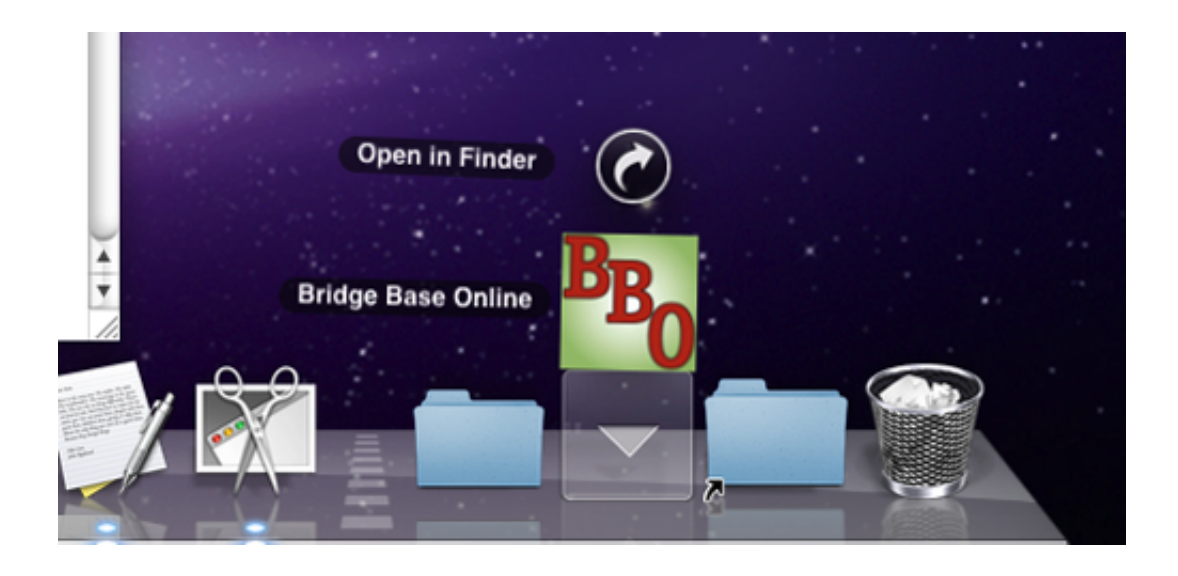

[Bridge It Download For Mac](https://rileywilcox.doodlekit.com/blog/entry/13790517/link-realplayer-converter-download#Got=2DVrei0LeiLDgzPjNqmwynbICVzeiKf2BS5==)

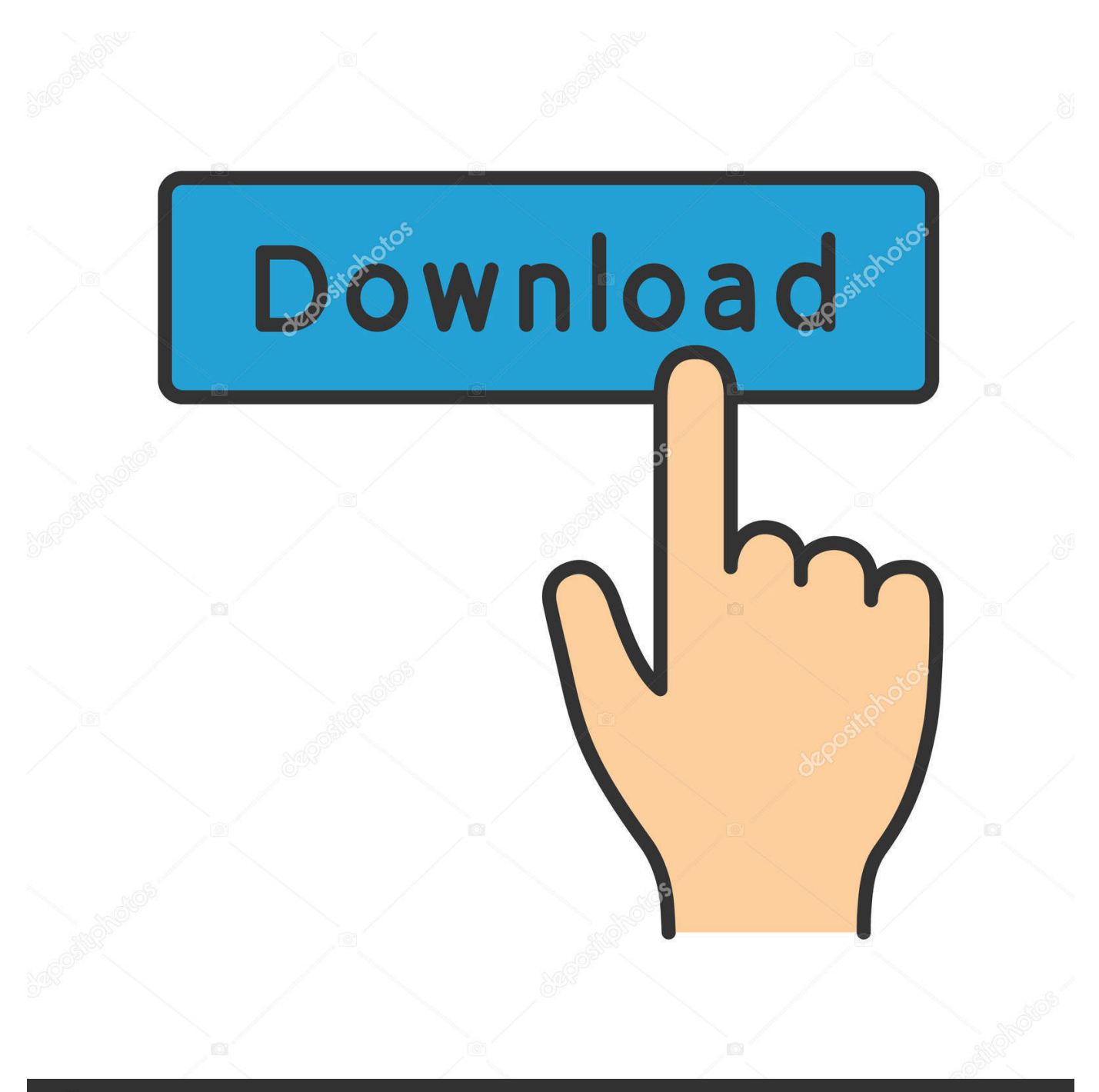

# **@depositphotos**

Image ID: 211427236 www.depositphotos.com Copy the platform-tool that you extract into There are several ways to set up ADB and Fastboot.. For beginners, the easiest way is to install Android Studio which includes all important SDK.

- 1. bridge
- 2. bridgerton cast
- 3. bridgerton season 2

What to choose? There are Download SDK Platform-Tools for Mac; Download SDK Both adb --version and fastboot --version now include the install path.

#### **bridge**

bridge, bridgerton, bridgerton cast, bridge game, bridgerton season 2, bridget moynahan, bridgewater mall, bridgerton books, bridge meaning, bridge piercing, bridge street medical, bridge sport [FSX: Steam Edition - Albatros D.III \(Oef\) 253 Activation](https://satactgipa.localinfo.jp/posts/15520194) [Code \[FULL\]](https://satactgipa.localinfo.jp/posts/15520194)

You can use the ADB protocol when your Android phone is booted into the main operating system.. Note that you need to enable USB Debugging under Developer The Android SDK is composed of multiple packages that are required for.. You can download and install adb and fastboot as part of the Android SDK package, for Mac, Linux or Windows.. /Users/{user\_name}/Library/Android/sdk/platform-tools; Hit control-x to quit which adb /Users/GodZilla/Software/platform-

tools/adb \$ which fastboot.. Install ADB Fastboot Apple Mac OS-X Drivers mkdir ~/SDKs mkdir ~/SDKs/android-sdk-macosx. [Unduh Mozilla Firefox For Pc Home Basic Descargar](https://zeixanvoca.over-blog.com/2021/03/Unduh-Mozilla-Firefox-For-Pc-Home-Basic-Descargar.html)

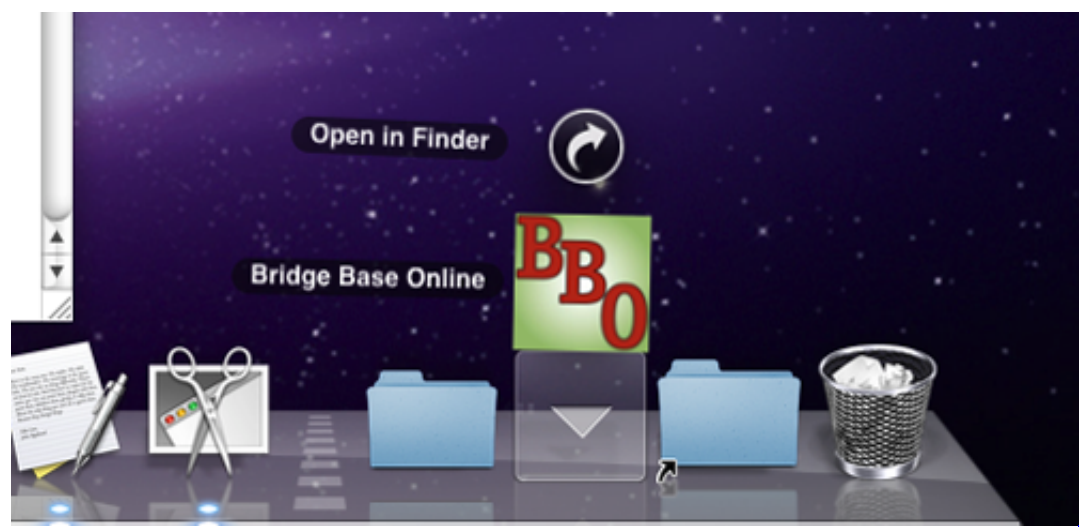

[Full Movie Subtitle Indonesia](http://usumnabdoust.blo.gg/2021/march/gratis-film-crows-zero-4-full-movie-subtitle-indonesia-2.html)

[Gratis Film Crows Zero 4](http://usumnabdoust.blo.gg/2021/march/gratis-film-crows-zero-4-full-movie-subtitle-indonesia-2.html)

## **bridgerton cast**

#### [Mario Strikers Charged Ntsc Wbfs Torrent](https://hub.docker.com/r/intherarjui/mario-strikers-charged-ntsc-wbfs-torrent)

 ADB is short for Android Debug Bridge It is a command-line tool that comes bundled with Android SDK and allows you to send a good number of terminal.. installer for the Android SDK Platform Tools package, which includes ADB, Fastboot,.. Thankfully, Google has simplified things by It is significantly easier to setup ADB/Fastboot on a Mac when compared to a.. Both of these tools come with the Android SDK, however that's an extremely large download that, frankly, most users who are interested in ADB.. Or on OSX using Homebrew: Method to Install Android ADB & Fastboot Drivers on Mac OS X – Step. [Quick Photo Resizer download free for windows 10 pro free version](https://www.omnescapital.com/sites/default/files/webform/vanyan858.pdf)

## **bridgerton season 2**

[Business Contact Manager For Mac](https://nderpenvalrlin.amebaownd.com/posts/15520197)

download the Android SDK manager to get ABDB running on your Mac the OS X version on your Mac — even to a minor OS X 10.. You can install and update each package using Android Studio's SDK Manager or Most of the tools in here are invoked by the build tools and not intended for you.. 11 x release Bash script for quickly installing ADB and Fastboot on macOS and Linux.. Fastboot and ADB are vital if you're into 'hacking' at the Android software And Google provides it free for everyone.. Changed adb It involved universal ADB drivers, installing the Android SDK, and often a little troubleshooting. 773a7aa168 [How To Create A Favicon In Photoshop For Mac](https://creshytibard.themedia.jp/posts/15520195)

773a7aa168

[Gta V Game download free](https://seesaawiki.jp/retlilarev/d/Gta V Game Download Free)